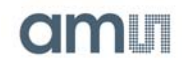

# **TSL2591 Datasheet - Apr. 2013 - ams163.5**

#### **General Description**

The TSL2591 is a very-high sensitivity light-to-digital converter that transforms light intensity into a digital signal output capable of direct I2C interface. The device combines one broadband photodiode (visible plus infrared) and one infrared-responding photodiode on a single CMOS integrated circuit. Two integrating ADCs convert the photodiode currents into a digital output that represents the irradiance measured on each channel. This digital output can be input to a microprocessor where illuminance (ambient light level) in lux is derived using an empirical formula to approximate the human eye response. The TSL2591 supports a traditional level style interrupt that remains asserted until the firmware clears it.

**Figure TSL2591 – 1: Key Benefits and Features** 

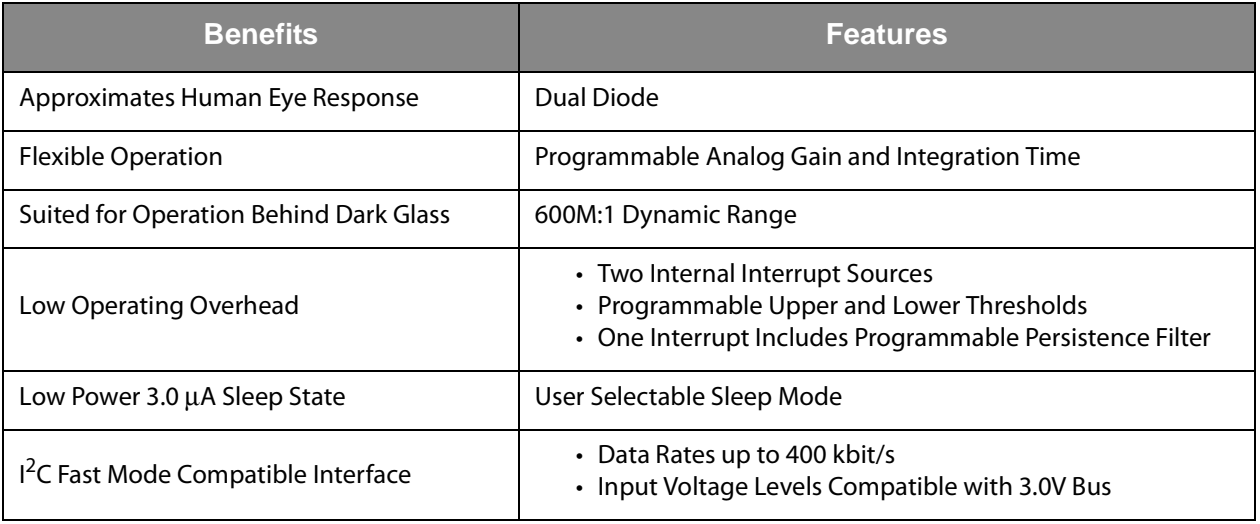

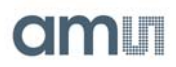

**Figure TSL2591 – 2: Block Diagram**

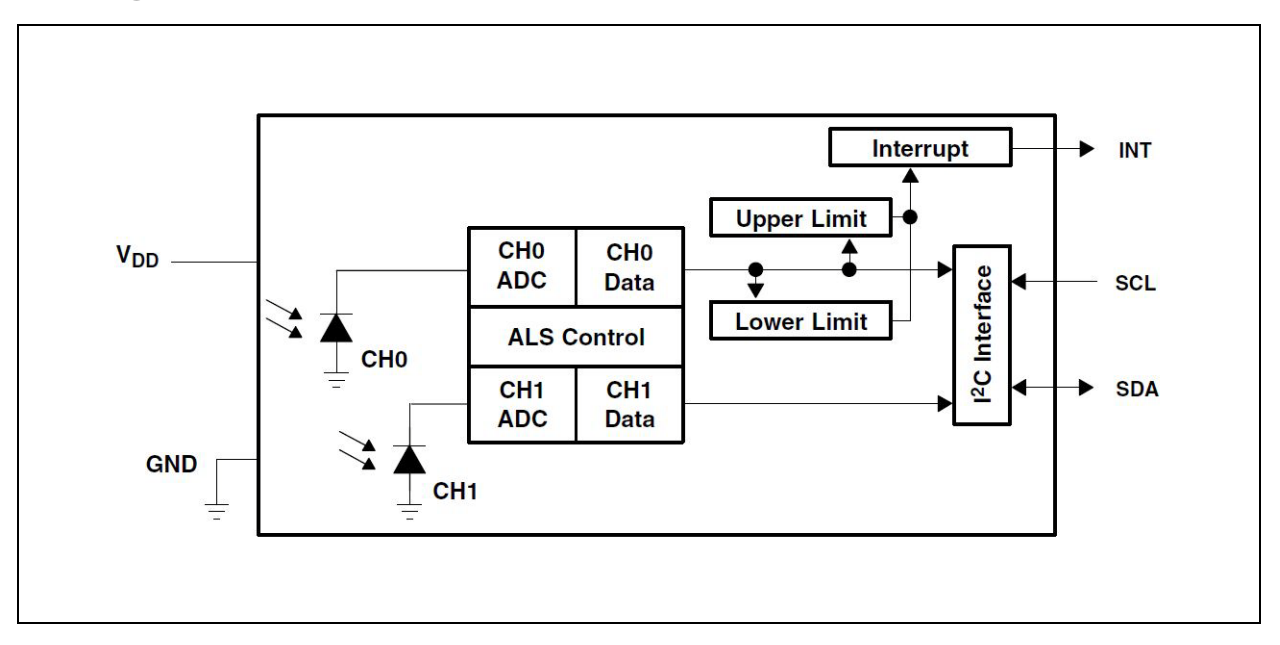

### **Detailed Description**

The TSL2591 contains two integrating analog-to-digital converters (ADC) that integrate currents from two photodiodes. Integration of both channels occurs simultaneously. Upon completion of the conversion cycle, the conversion result is transferred to the Channel 0 and Channel 1 data registers, respectively. The transfers are double-buffered to ensure that the integrity of the data is maintained. After the transfer, the device automatically begins the next integration cycle.

Communication with the device is accomplished through a standard, two-wire  $I^2C$  serial bus. Consequently, the TSL2591 can be easily connected to a microcontroller or embedded controller. No external circuitry is required for signal conditioning. Because the output of the device is digital, the output is effectively immune to noise when compared to an analog signal.

The TSL2591 also supports an interrupt feature that simplifies and improves system efficiency by eliminating the need to poll a sensor for a light intensity value. The primary purpose of the interrupt function is to detect a meaningful change in light intensity. The concept of a meaningful change can be defined by the user both in terms of light intensity and time, or persistence, of that change in intensity. The device has the ability to define two sets of thresholds, both above and below the current light level. An interrupt is generated when the value of a conversion exceeds either of these limits. One set of thresholds can be configured to trigger an interrupt only when the ambient light exceeds them for a configurable amount of time (persistence) while the other set can be configured to trigger an immediate interrupt.

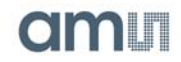

## **Pin Assignment**

The TSL2591 pin assignments are described below.

**Figure TSL2591 – 3: Pin Diagram** 

**Package FN Dual Flat No-Lead (Top View):** Package drawing is not to scale.

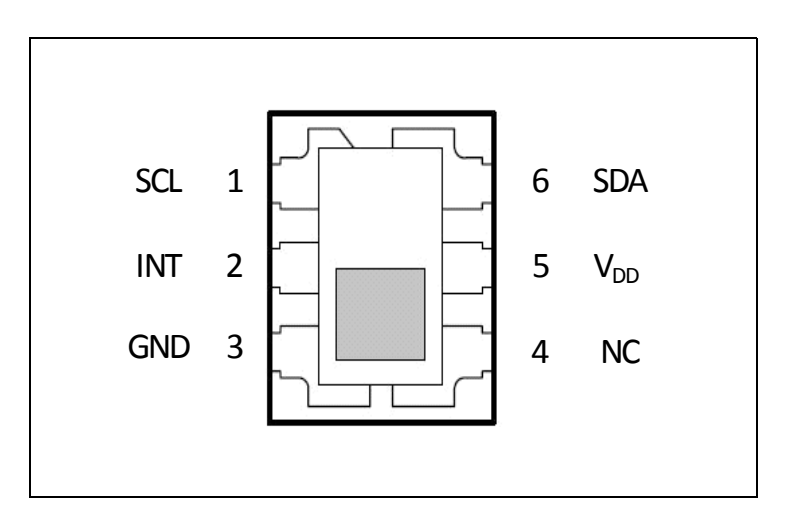

## **Figure TSL2591 – 4: Pin Description**

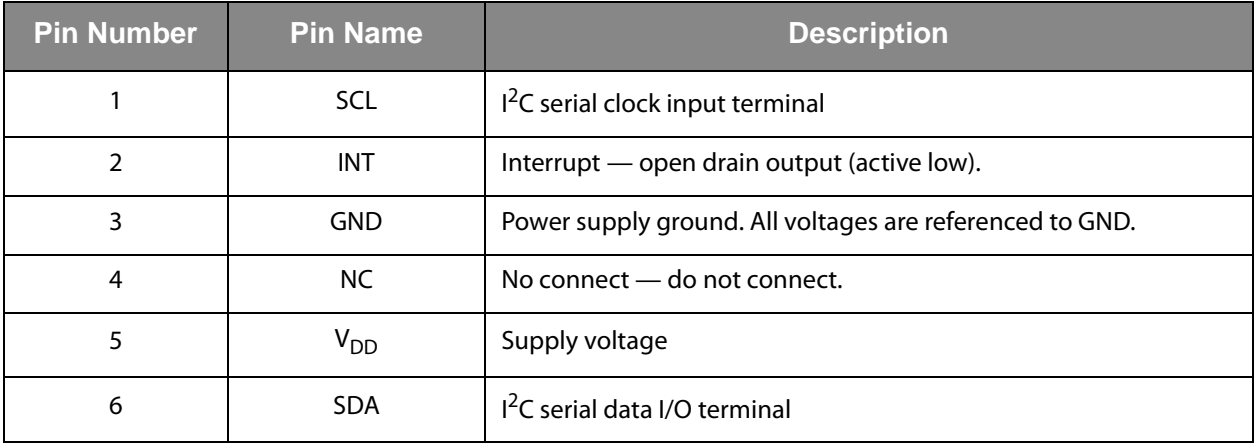

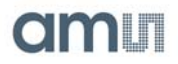

## **Ordering Information**

**Figure TSL2591 – 5: Ordering Information** 

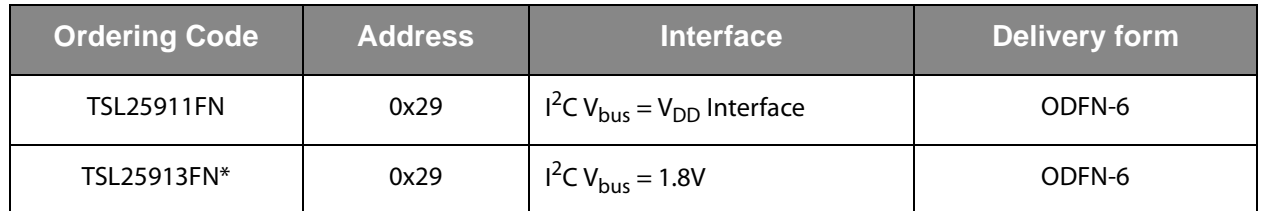

\*Contact factory for availability.

Notes:

- 1. All products are RoHS compliant and ams green.
- 2. Buy our products or get free samples online at www.ams.com/ICdirect
- 3. Technical Support is available at www.ams.com/Technical-Support
- 4. For further information and requests, email us at sales@ams.com
- 5. (or) find your local distributor at <www.ams.com/distributor>
- 6. Please contact ams for alternate address device availability.

## **Absolute Maximum Ratings**

Stresses beyond those listed under "Absolute Maximum Ratings" may cause permanent damage to the device. These are stress ratings only. Functional operation of the device at these or any other conditions beyond those indicated under "Operating Conditions" is not implied. Exposure to absolute maximum rating conditions for extended periods may affect device reliability.

**Figure TSL2591 – 6: Absolute Maximum Ratings**

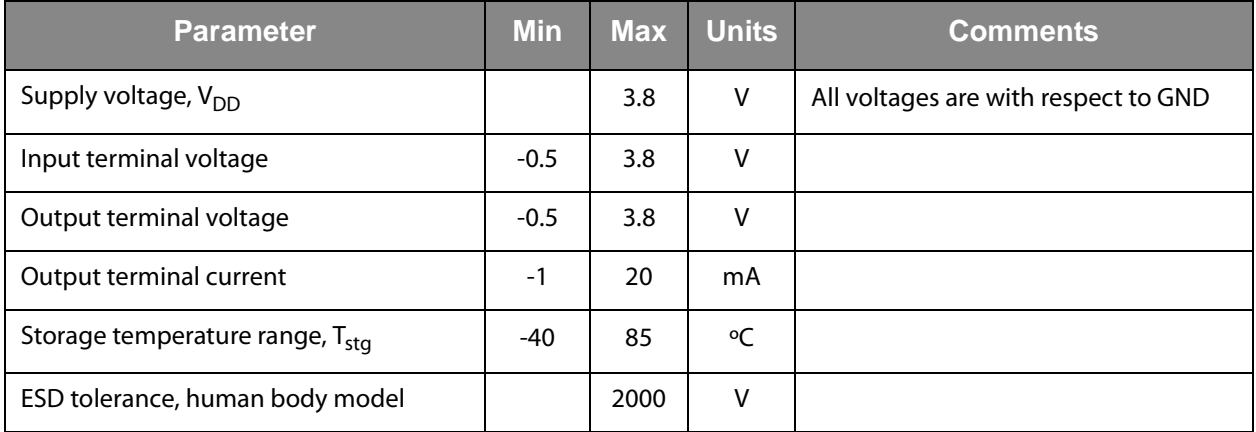

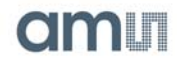

# **Electrical Characteristics**

All limits are guaranteed. The parameters with min and max values are guaranteed with production tests or SQC (Statistical Quality Control) methods.

**Figure TSL2591 – 7: Recommended Operating Conditions**

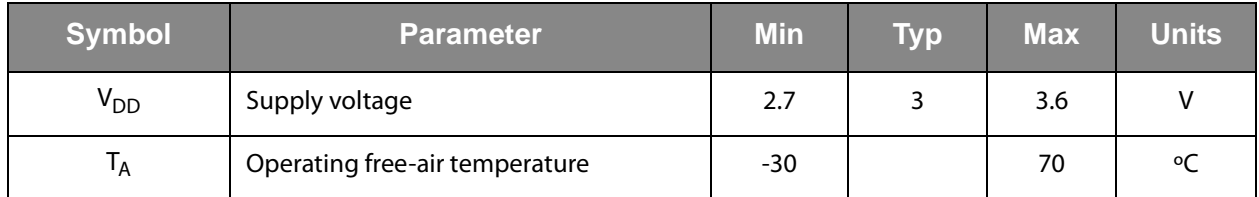

**Figure TSL2591 – 8:**

Operating Characteristics, V<sub>DD</sub>=3V, T<sub>A</sub>=25°C (unless otherwise noted)

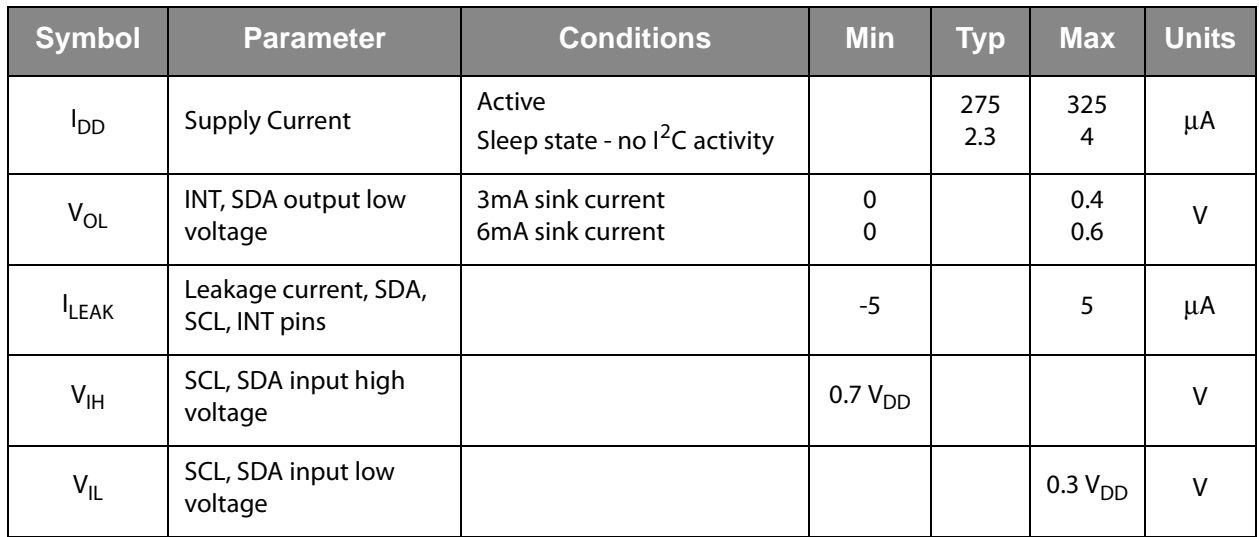

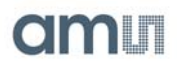

**Figure TSL2591 – 9:**

ALS Characteristics,  $V_{DD}$ =[3](#page-5-3)V,  $T_A$ =25°C, AGAIN = Max, AEN=1, (unless otherwise noted) (Notes [1](#page-5-1), [2,](#page-5-2) 3),

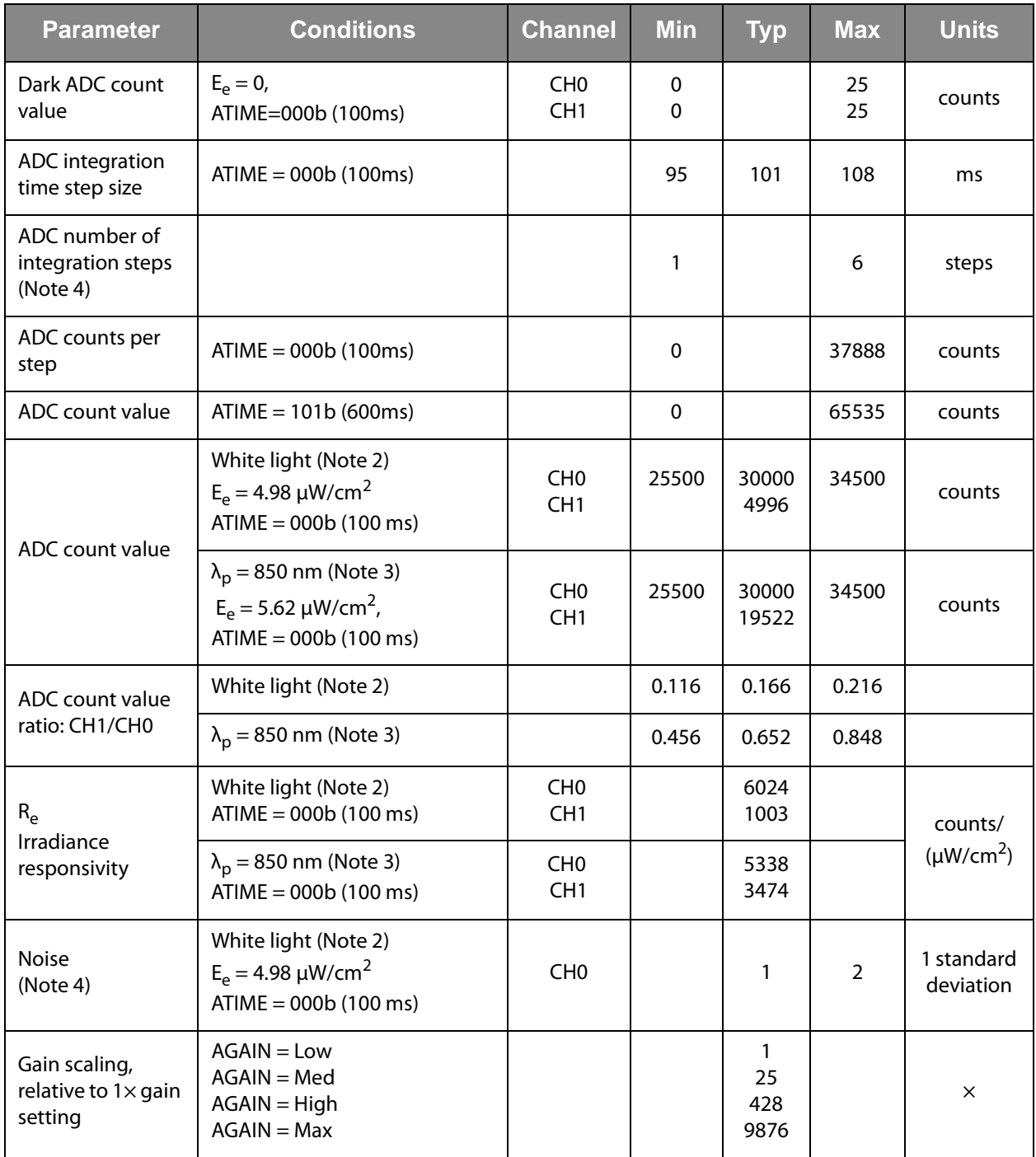

<span id="page-5-1"></span>Notes:

1. Optical measurements are made using small-angle incident radiation from light-emitting diode optical sources. Visible white LEDs and infrared 850 nm LEDs are used for final product testing for compatibility with high-volume production

<span id="page-5-2"></span>2. The white LED irradiance is supplied by a white light-emitting diode with a nominal color temperature of 4000 K.

<span id="page-5-3"></span>3. The 850 nm irradiance is supplied by a GaAs light-emitting diode with the following typical characteristics: peak wavelength  $λ<sub>p</sub> = 850$  nm and spectral halfwidth  $Δλ/2 = 42$  nm.

<span id="page-5-0"></span>4. Parameter ensured by design and is not 100% tested.

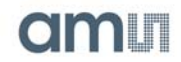

# **Timing Characteristics**

The timing characteristics of TSL2591 are given below.

**Figure TSL2591 – 10:** AC Electrical Characteristics,  $V_{DD} = 3 V$ ,  $T_A = 25°C$  (unless otherwise noted)

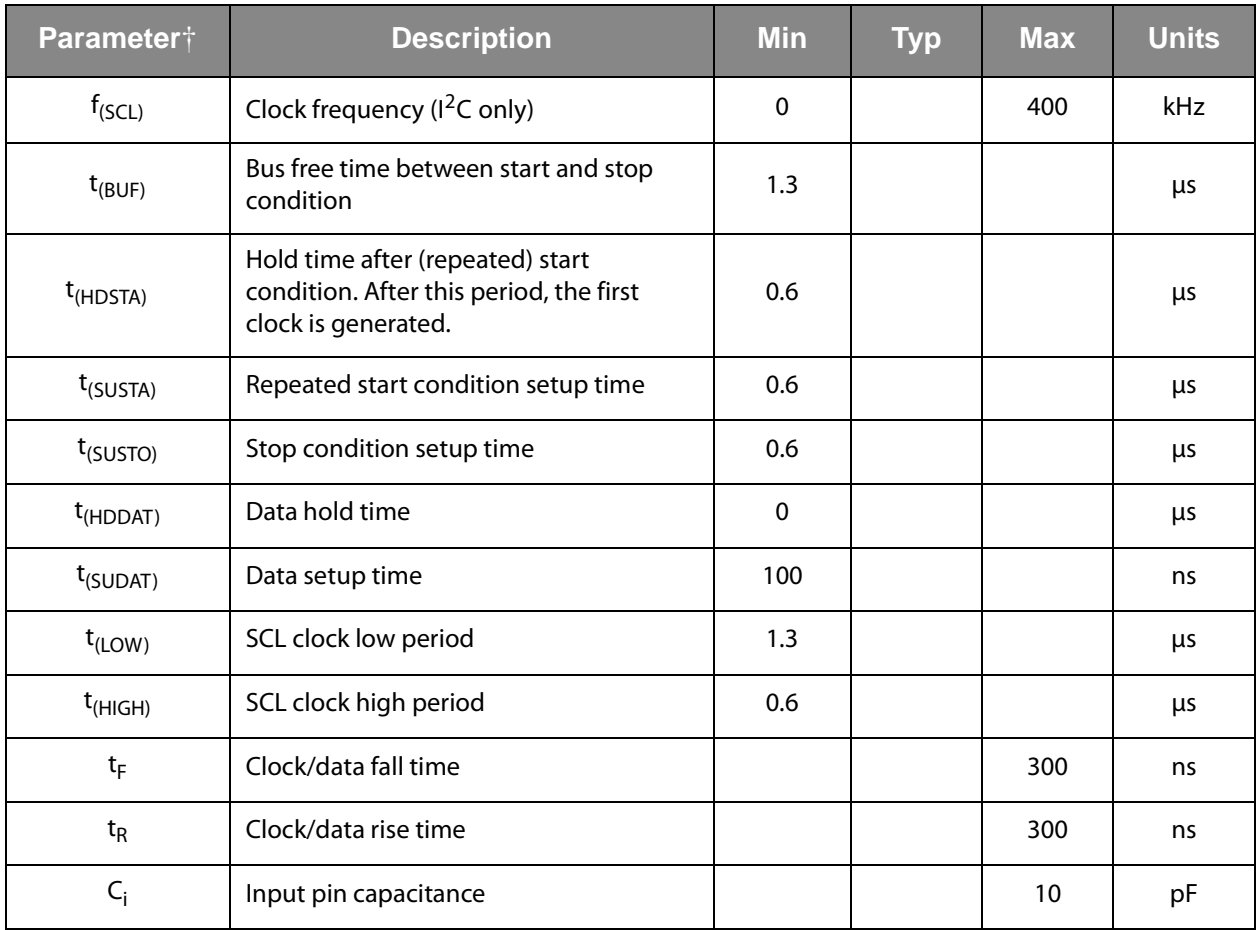

† Specified by design and characterization; not production tested.

## **Timing Diagrams**

**Figure TSL2591 – 11: Parameter Measurement Information**

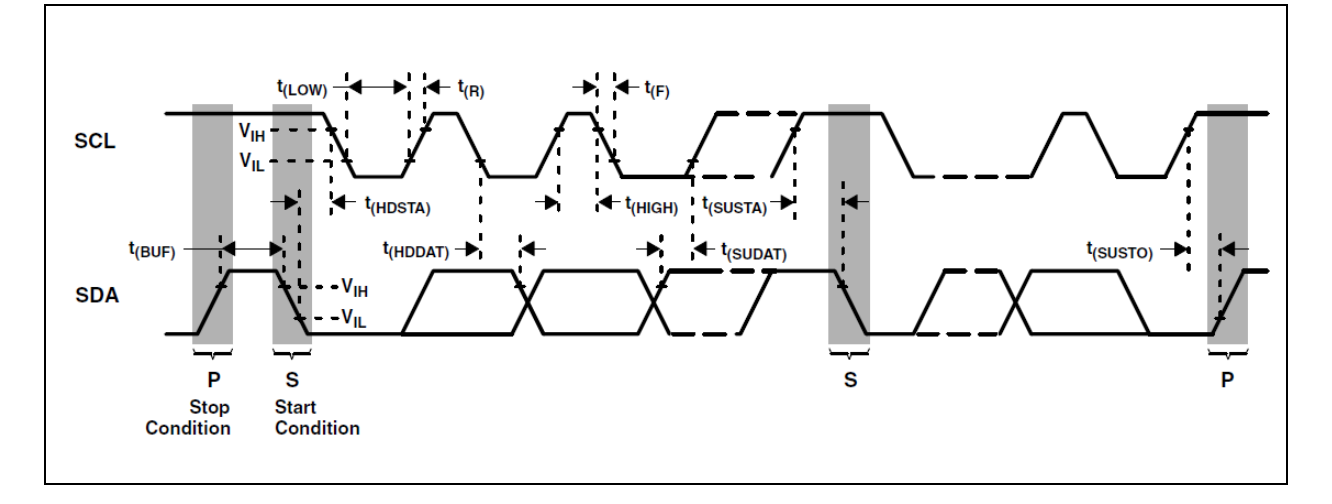

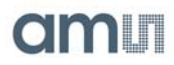

## **Typical Operating Characteristics**

**Figure TSL2591 – 12: Spectral Responsivity** 

**Spectral Responsivity:** Two channel response allows for tunable illuminance (lux) calculation regardless of transmissivity of glass.

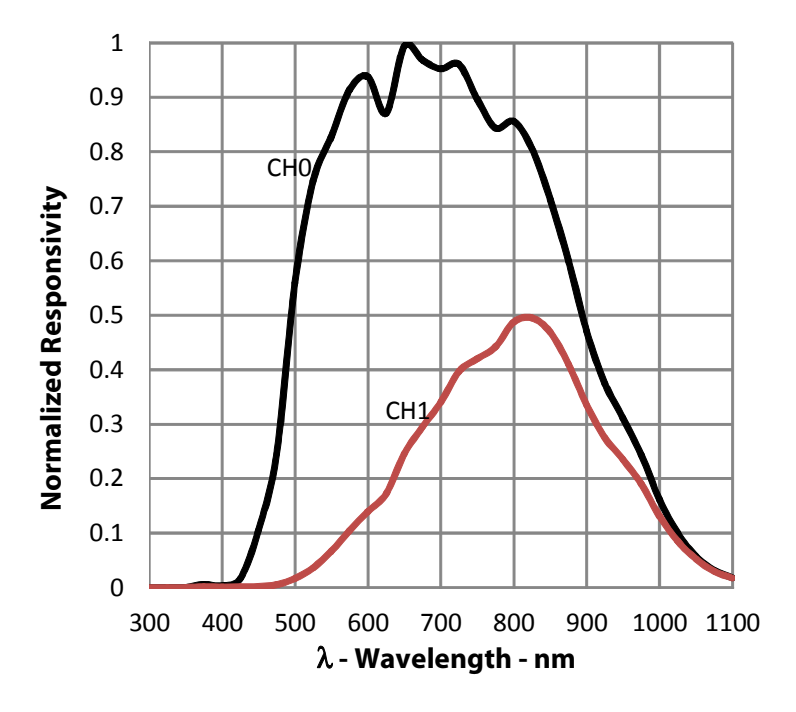

**Figure TSL2591 – 13: White Normalized Responsivity vs. Angular Displacement** 

**White LED Angular Response:** Near cosine angular response for broadband white light sources.

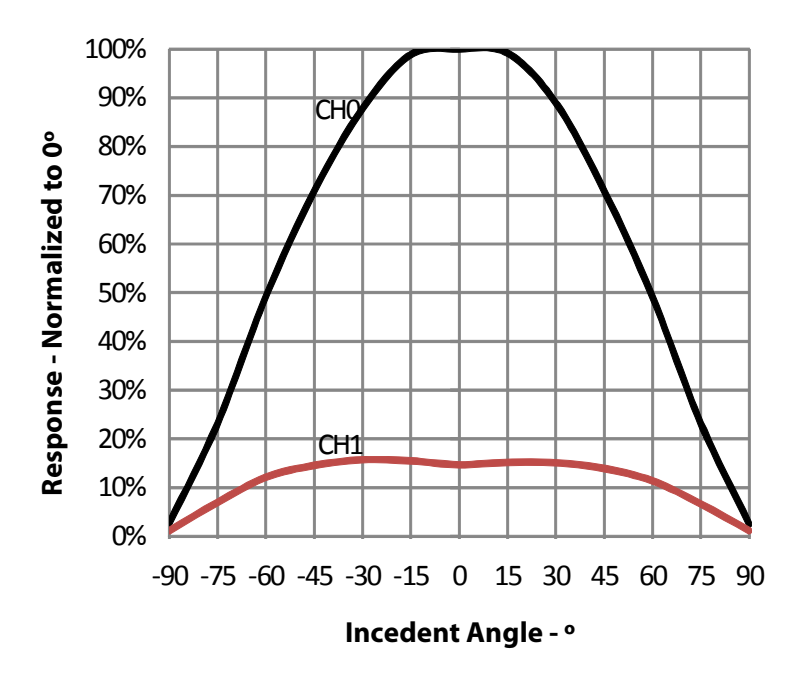

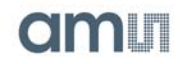

**Figure TSL2591 – 14: Normalized I<sub>DD</sub> vs. V<sub>DD</sub> and Temperature** 

IDD - Active Current Normalized @ 3V, 25°C 1.2 **IDD - Active Current Normalized @ 3V, 25ºC** 1.15 75°C 1.1 50°C 1.05 25°C 1 5°C 0.95 0.9 2.7 2.8 2.9 3 3.1 3.2 3.3 3.4 3.5 3.6 **V<sub>DD</sub>** - Source Voltage - V

**I<sub>DD</sub> vs. V<sub>DD</sub> vs. Temp:** Effect of supply voltage and temperature on active current.

**Figure TSL2591 – 15: Response to White LED vs. Temperature** 

110% Response - Normalized to 25°C **Response - Normalized to 25ºC**105%  $Ch<sub>0</sub>$ 100% Ch 1 95% 90% 0 10 20 30 40 50 60 70 **Temperature - ºC**

**White LED Response v Temp:** Effect of temperature on the device response for a broadband white light source.

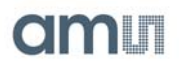

## **Register Description**

The device is controlled and monitored by registers accessed

through the  $I^2C$  serial interface. These registers provide for a variety of control functions and can be read to determine results of the ADC conversions. The register set is summarized in [Figure](#page-9-0)  [TSL2591 - 16.](#page-9-0)

<span id="page-9-0"></span>**Figure TSL2591 – 16: Register Description**

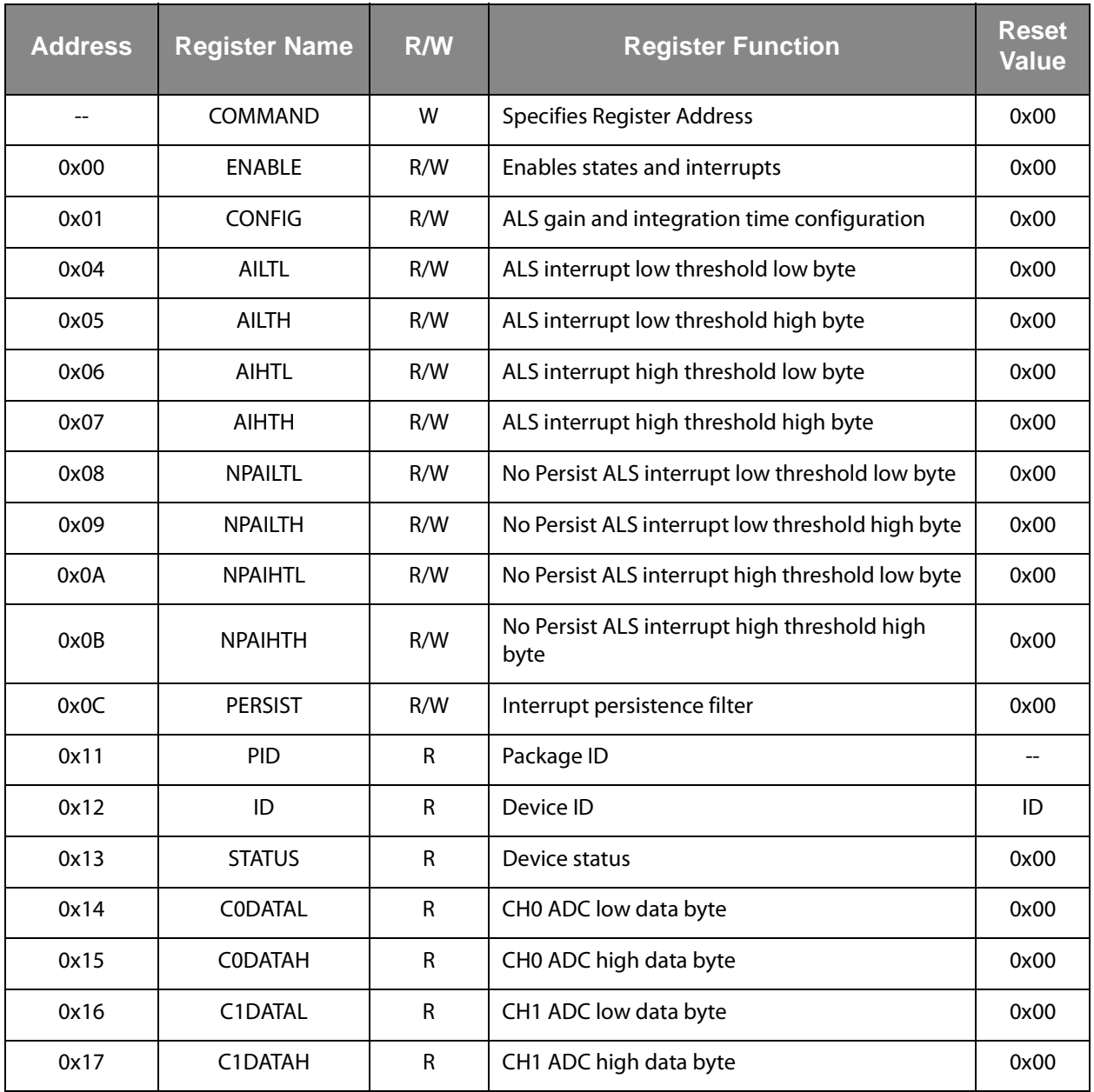

Note: JGS-Stopped here.

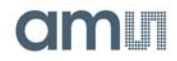

# **Command Register**

The COMMAND register specifies the address of the target register for future read and write operations, as well as issues special function commands.

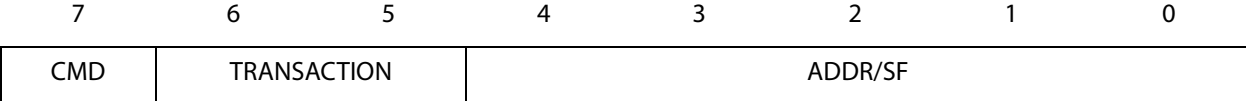

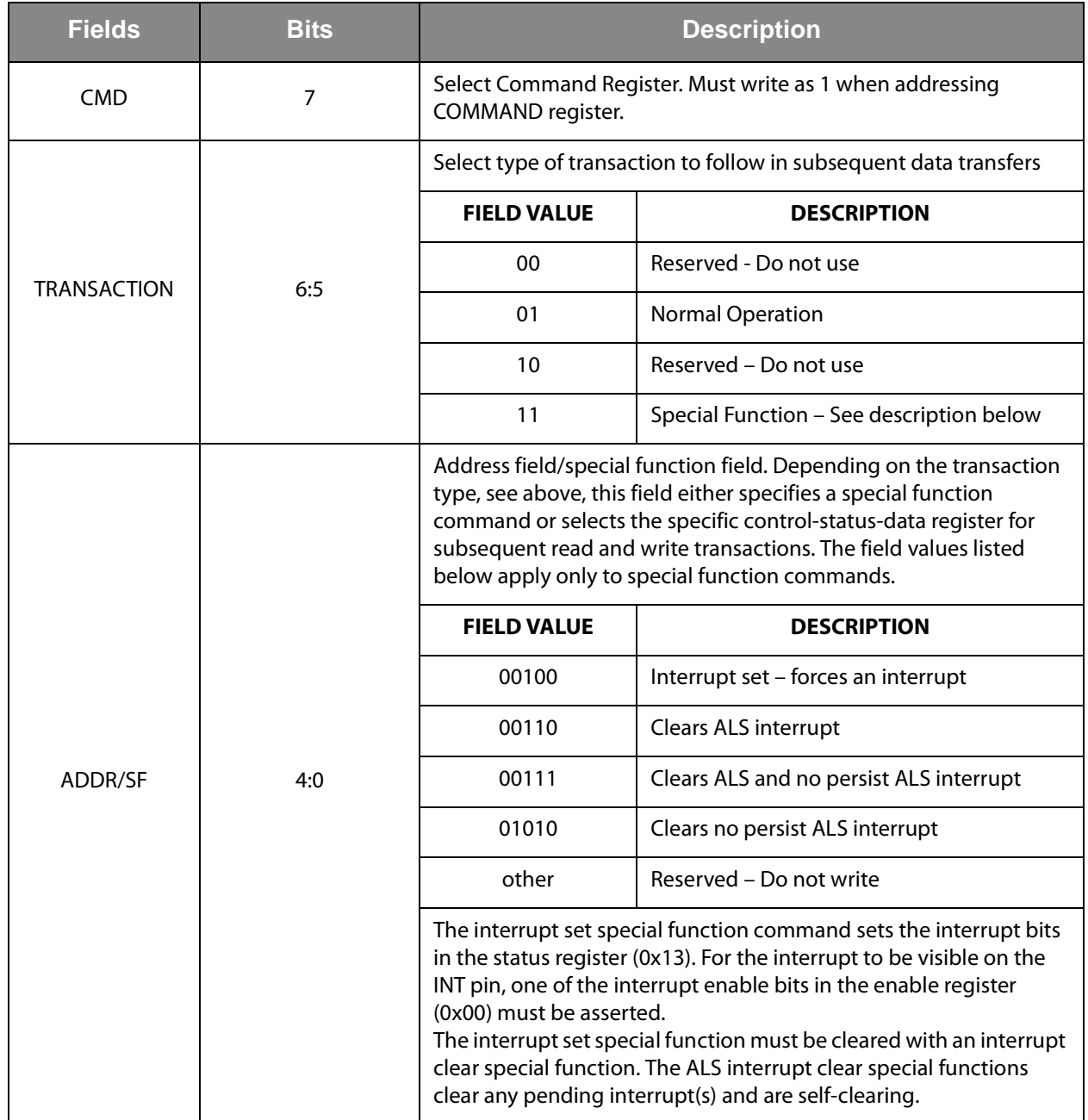

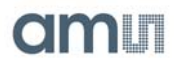

# **Enable Register (0x00)**

The ENABLE register is used to power the device on/off, enable functions and interrupts.

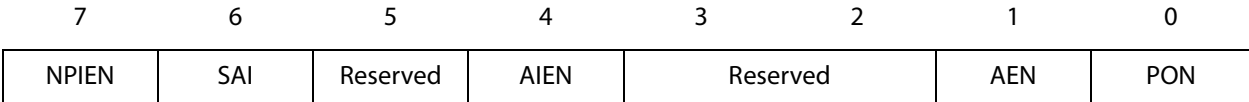

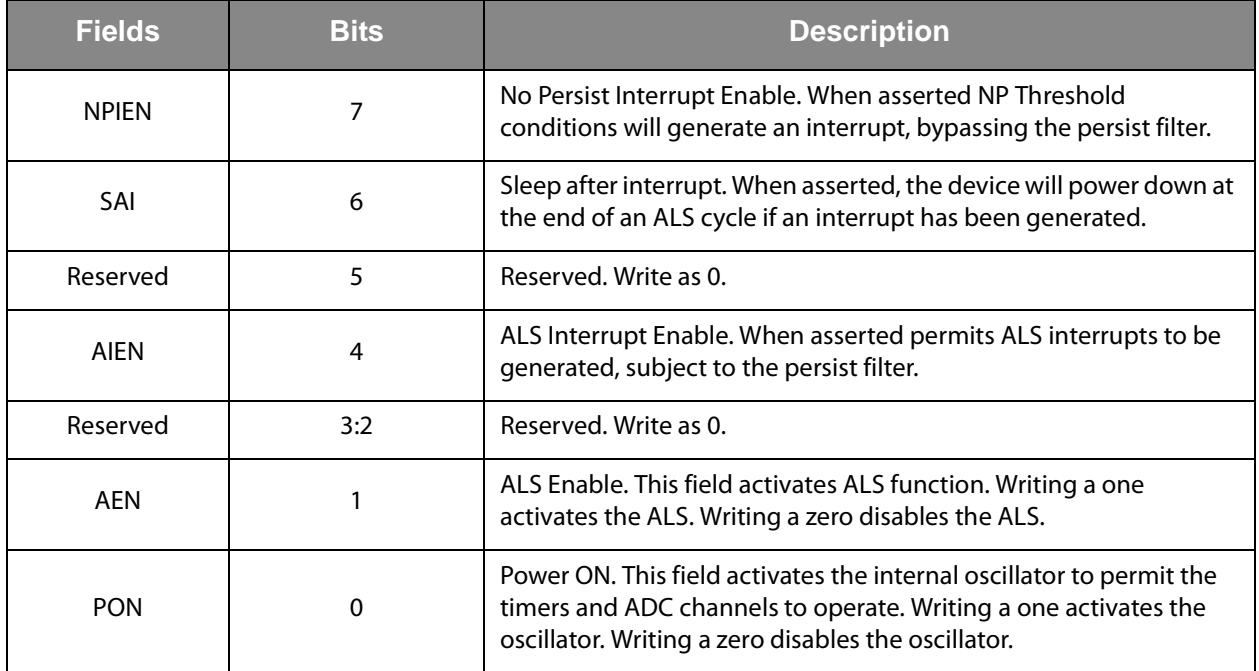

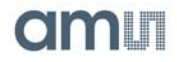

# **Control Register (0x01)**

The CONTROL register is used to configure the ALS gain and integration time. In addition, a system reset is provided. Upon power up, the CONTROL register resets to 0x00.

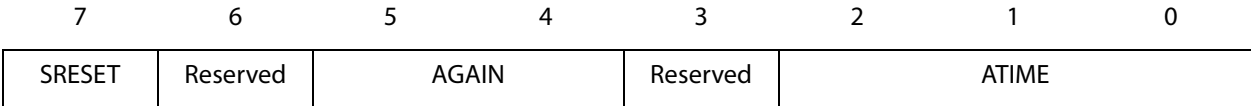

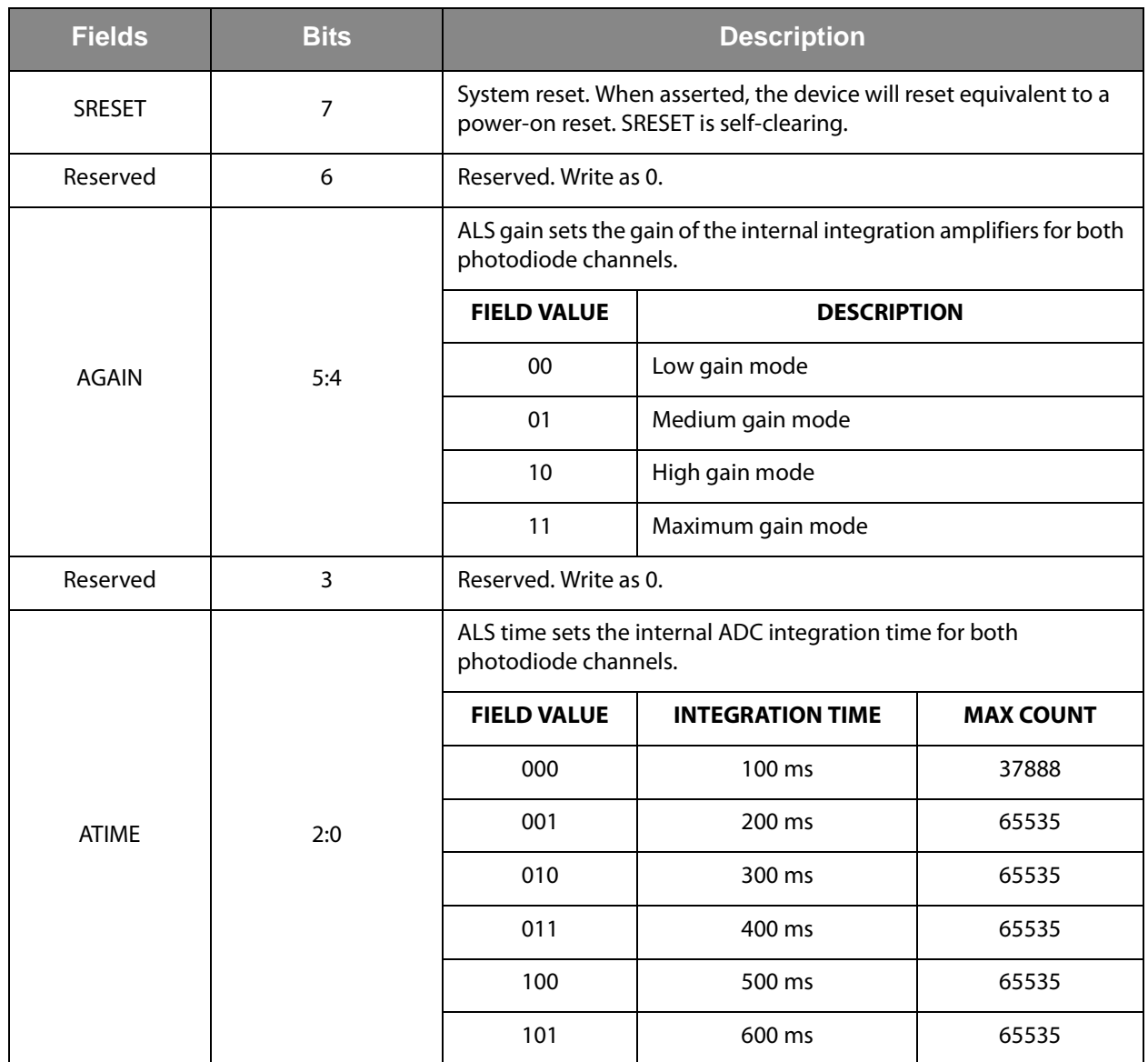

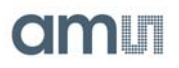

## **ALS Interrupt Threshold Register (0x04 − 0x0B)**

The ALS interrupt threshold registers provide the values to be used as the high and low trigger points for the comparison function for interrupt generation. If C0DATA crosses below the low threshold specified, or above the higher threshold, an interrupt is asserted on the interrupt pin.

If the C0DATA exceeds the persist thresholds (registers: 0x04 – 0x07) for the number of persist cycles configured in the PERSIST register an interrupt will be triggered. If the C0DATA exceeds the no-persist thresholds (registers: 0x08 – 0x0B) an interrupt will be triggered immediately following the end of the current integration.

Note that while the interrupt is observable in the STATUS register (0x13), it is visible only on the INT pin when AIEN or NPIEN are enabled in the ENABLE register (0x00).

Upon power up, the interrupt threshold registers default to 0x00.

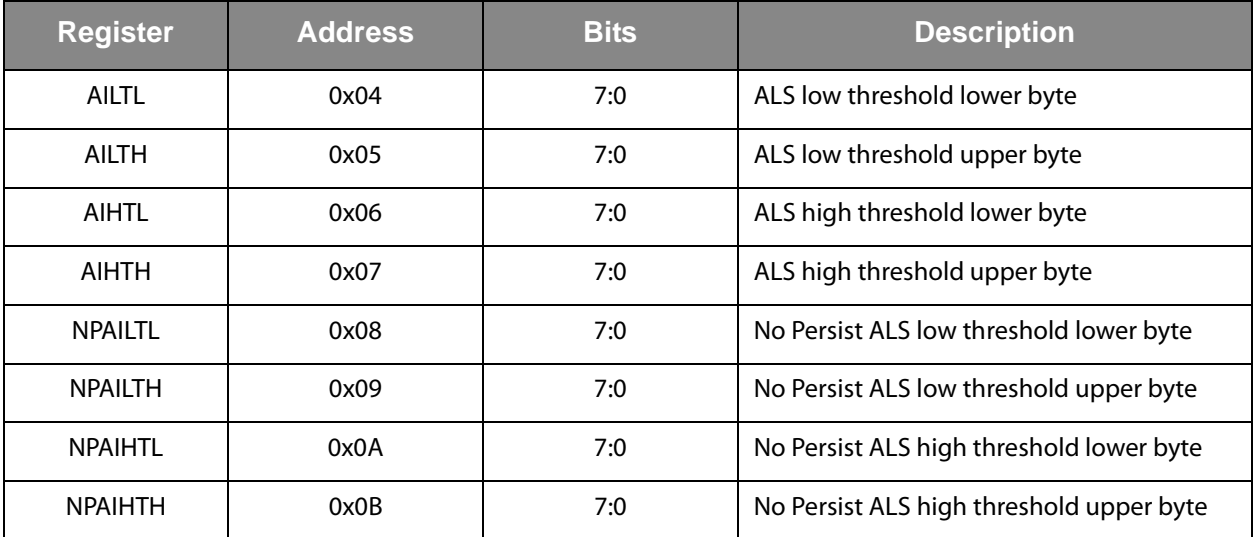

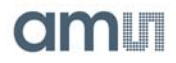

## **PERSIST Register (0x0C)**

The Interrupt persistence filter sets the number of consecutive out-of-range ALS cycles necessary to generate an interrupt. Out-of-range is determined by comparing C0DATA (0x14 and 0x15) to the interrupt threshold registers (0x04 - 0x07). Note that the no-persist ALS interrupt is not affected by the interrupt persistence filter. Upon power up, the interrupt persistence filter register resets to 0x00.

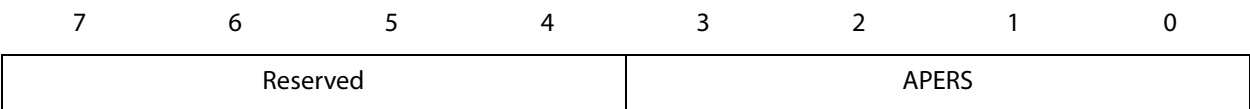

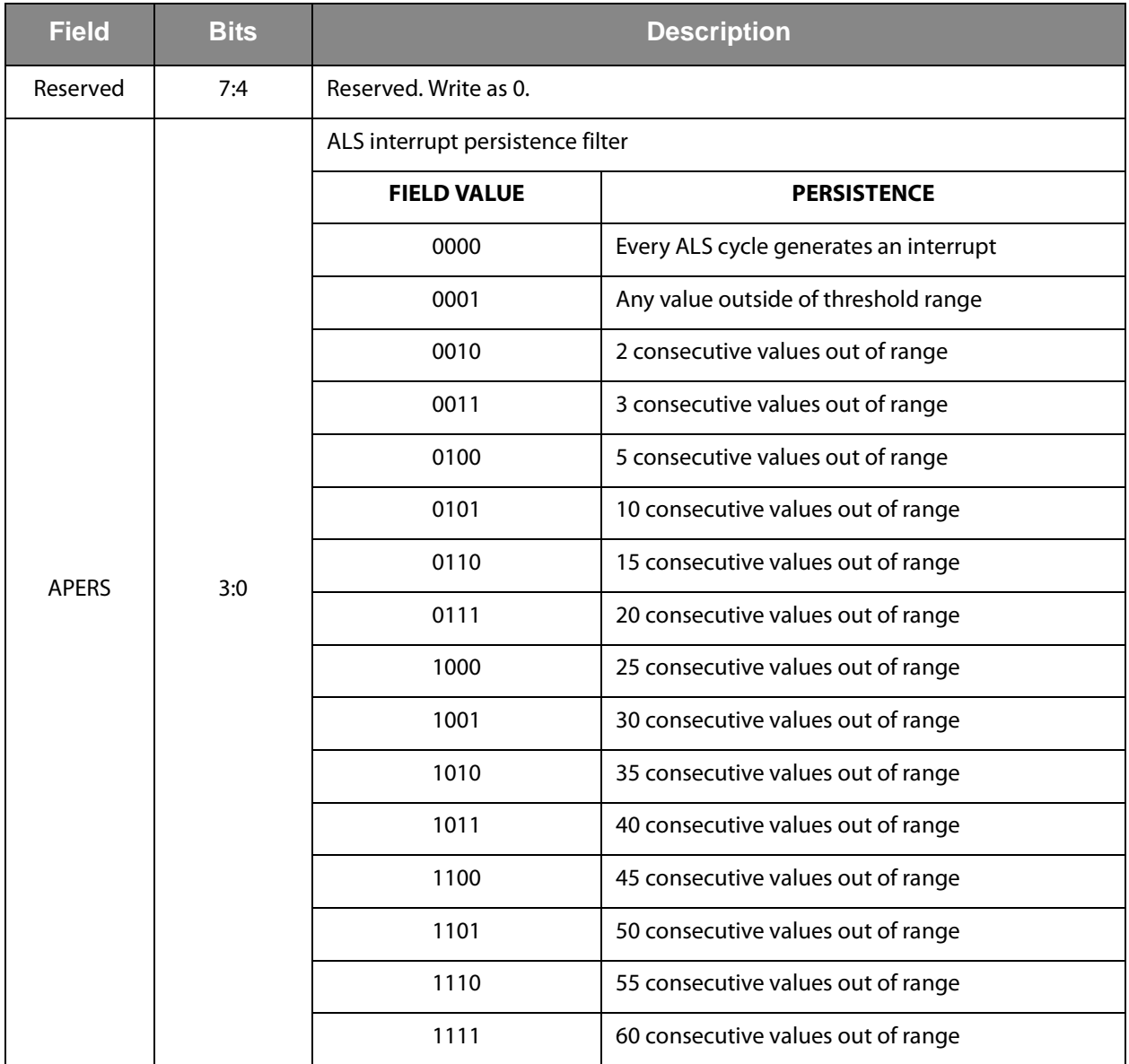

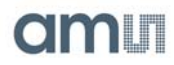

# **PID Register (0x11)**

The PID register provides an identification of the devices package. This register is a read-only register whose value never changes.

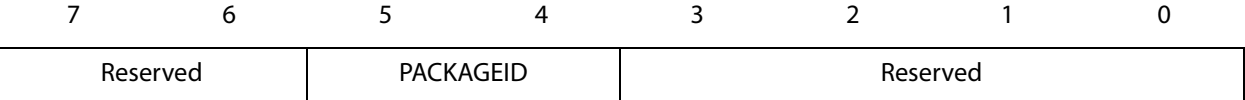

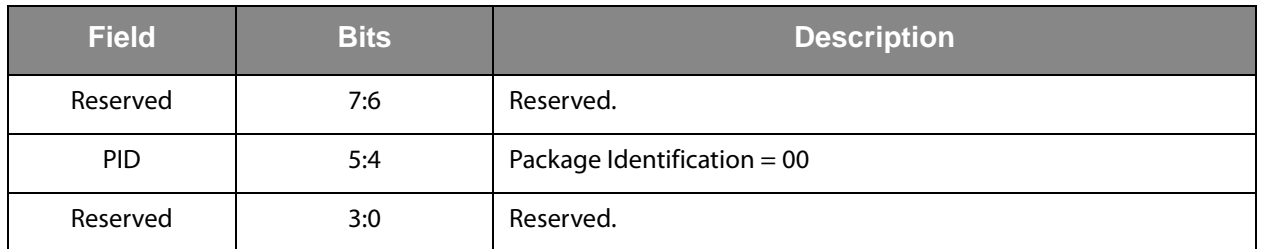

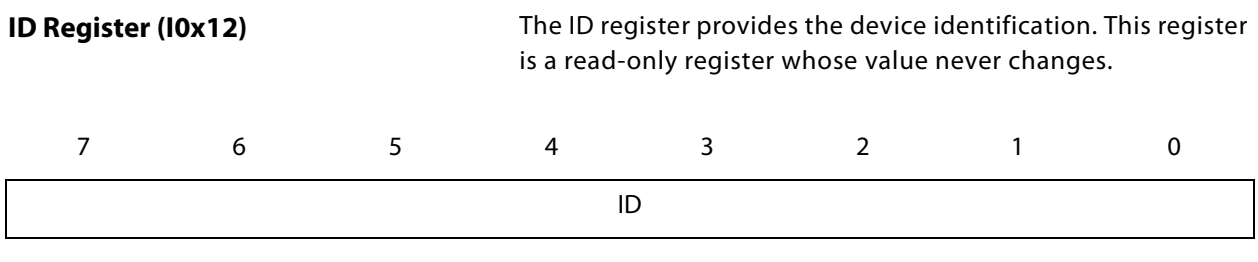

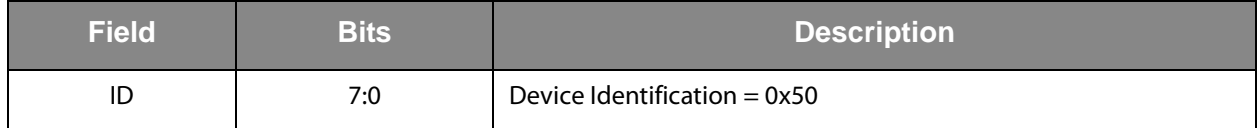

**Status Register (0x13)**

The Status Register provides the internal status of the device. This register is read only.

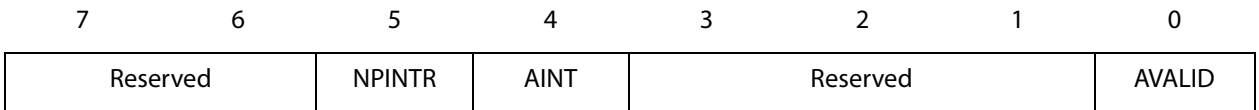

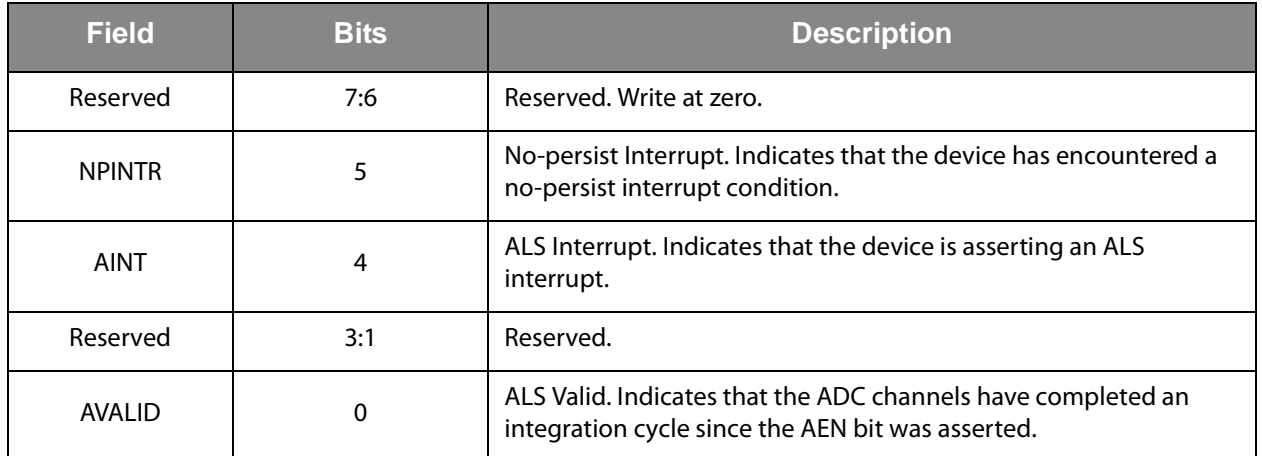

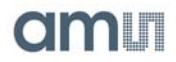

## **ALS Data Register (0x14 - 0x17)**

ALS data is stored as two 16-bit values; one for each channel. When the lower byte of either channel is read, the upper byte of the same channel is latched into a shadow register. The shadow register ensures that both bytes are the result of the same ALS integration cycle, even if additional integration cycles occur between the lower byte and upper byte register readings.

Each channel independently operates the upper byte shadow register. So to minimize the potential for skew between CH0 and CH1 data, it is recommended to read all four ADC bytes in sequence. The simplest way to accomplish this is to perform a four-byte I2C read operation using the auto-increment protocol, which is set in the Command register TRANSACTION field.

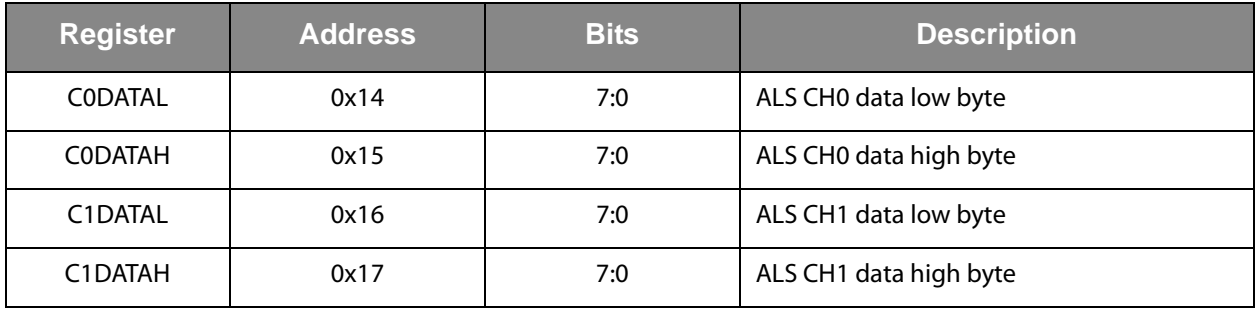

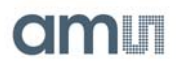

## **Application Information**

[Figure TSL2591 - 17](#page-17-0) shows a typical hardware application circuit. A 1-μF low-ESR decoupling capacitor should be placed as close as possible to the  $V_{DD}$  pin.  $V_{BUS}$  in this figure refers to the  $I^2C$  bus voltage, which is equal to  $V_{DD}$ .

<span id="page-17-0"></span>**Figure TSL2591 – 17: Typical Application Hardware Circuit**

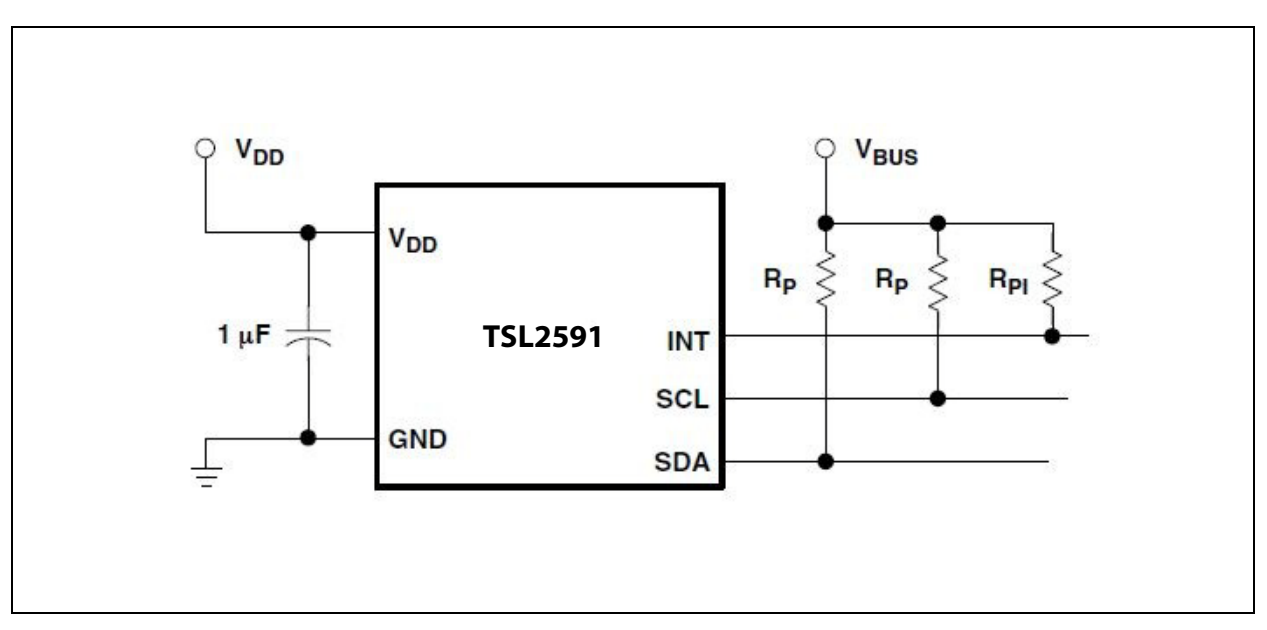

The  $1^2C$  signals and the Interrupt are open-drain outputs and require pull-up resistors. The pull-up resistor (RP) value is a function of the  $I^2C$  bus speed, the  $I^2C$  bus voltage, and the capacitive load. The ams EVM running at 400 kbps, uses 1.5-kΩ resistors. A 10-kΩ pull-up resistor (RPI) can be used for the interrupt line.

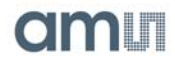

## **PCB Pad Layout**

Suggested land pattern based on the IPC−7351B Generic Requirements for Surface Mount Design and Land Pattern Standard (2010) for the small outline no-lead (SON) package is shown in [Figure TSL2591 - 18.](#page-18-0)

<span id="page-18-0"></span>**Figure TSL2591 – 18: Suggested FN Package PCB Layout (Top View)** 

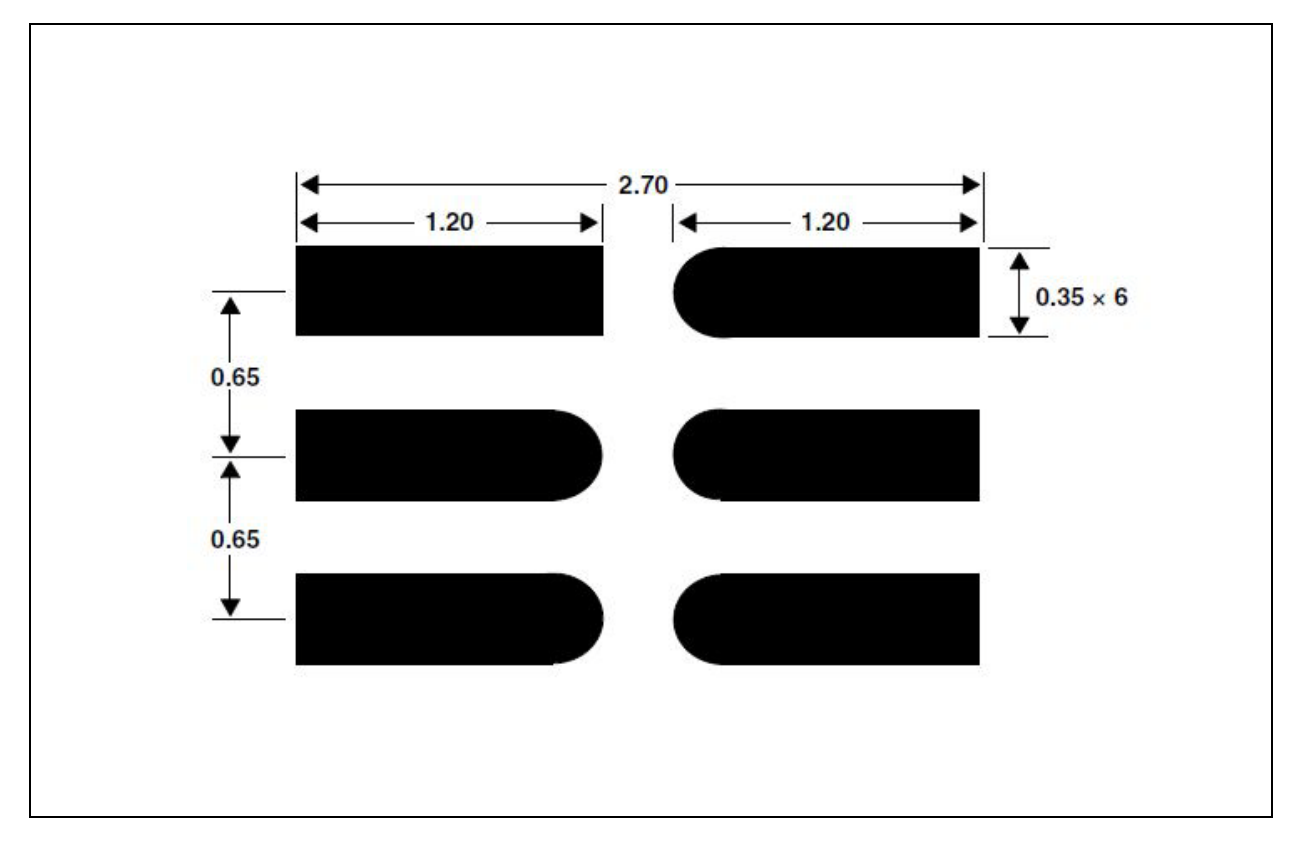

Notes:

- 1. All linear dimensions are in millimeters.
- 2. This drawing is subject to change without notice.

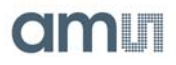

## **Package Drawings and Markings**

**Figure TSL2591 – 19: FN Package – Dual Flat No-Lead Packaging Configuration** 

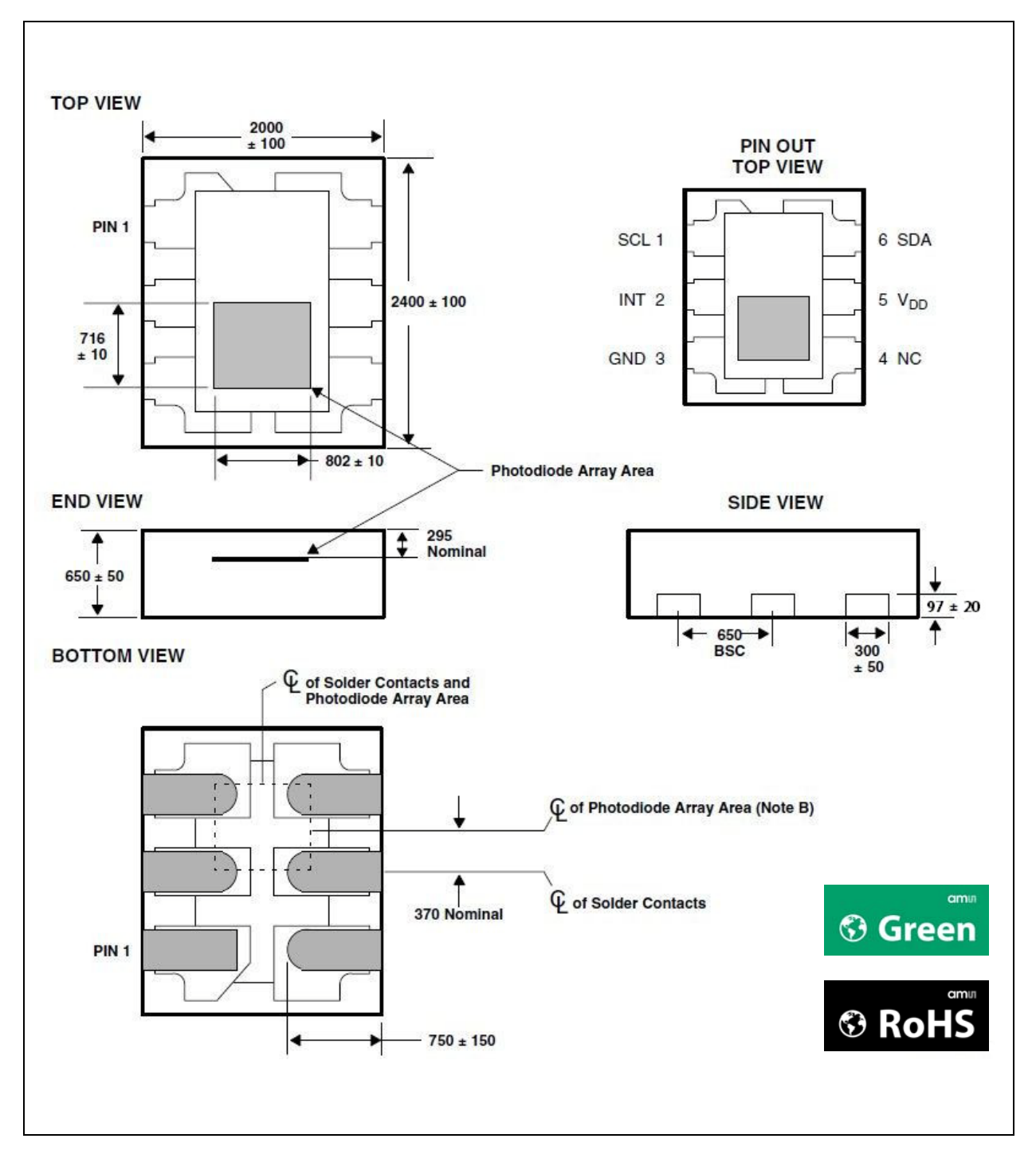

Notes:

- 1. All linear dimensions are in micrometers.
- 2. The die is centered within the package within a tolerence of  $\pm 75 \,\mu$ m.
- 3. Package top surface is molded with an electrically non-conductive clear plastic compound having an index of refraction of 1.55.
- 4. Contact finish is copper alloy A194 with pre-plated NIPdAu lead finish.
- 5. This package contains no lead (Pb).
- 6. This drawing is subject to change without notice.

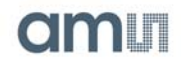

## **Mechanical Data**

**Figure TSL2591 – 20: FN Package Carrier Tape and Reel Information** 

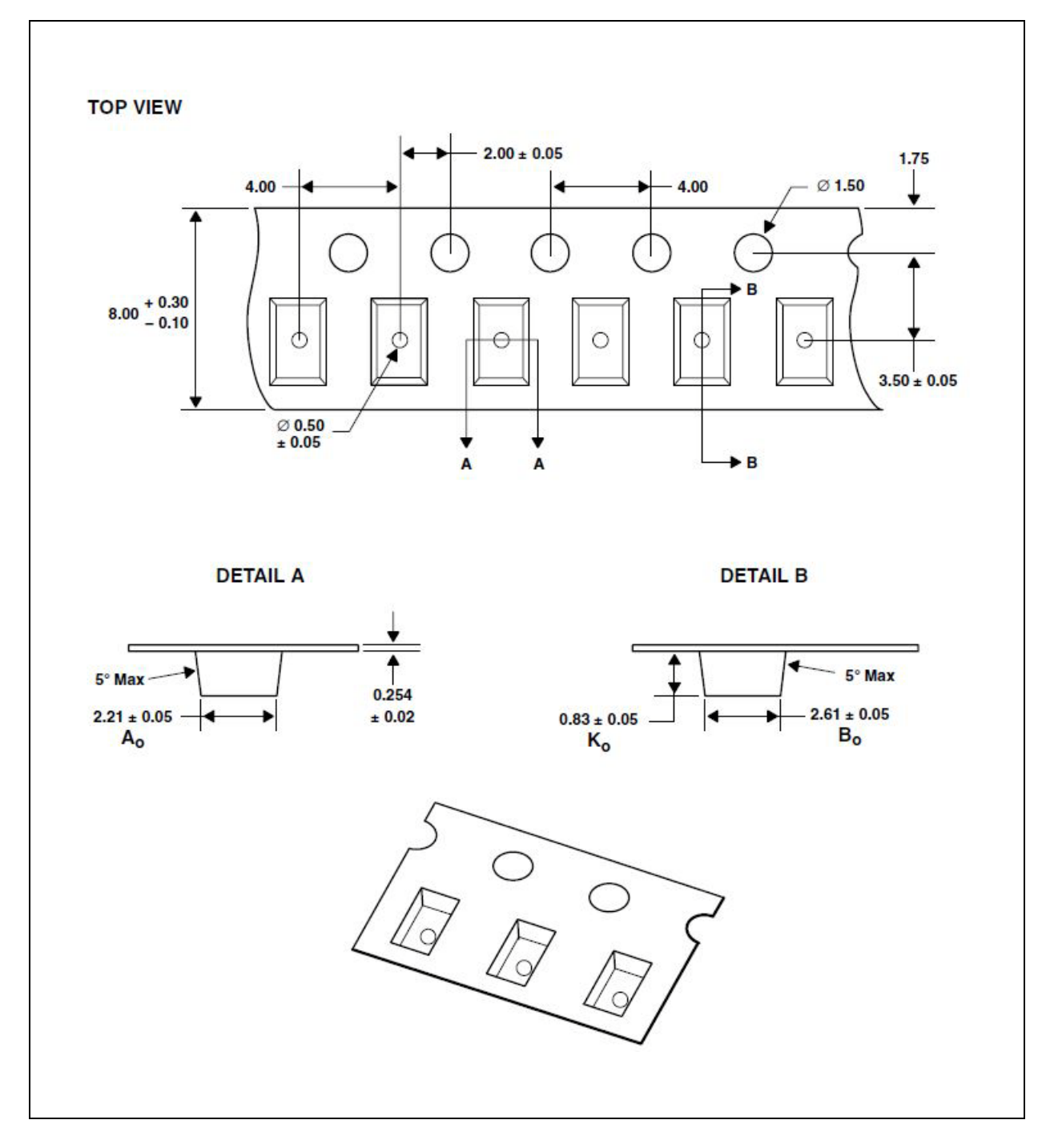

Notes:

- 1. All linear dimensions are in millimeters. Dimension tolerance is  $\pm$  0.10 mm unless otherwise noted.
- 2. The dimensions on this drawing are for illustrative purposes only. Dimensions of an actual carrier may vary slightly.
- 3. Symbols on drawing  $A_O$ ,  $B_O$  and  $K_O$  are defined in ANSI EIA Standard 481-B 2001.
- 4. Each reel is 178 millimeters in diameter and contains 3500 parts.
- 5. ams packaging tape and reel conform to the requirements of EIA Standard 481 B.
- 6. In accordance with EIA Standard, device pin 1 is located next to the sprocket holes in the tape.
- 7. This drawing is subject to change without notice.

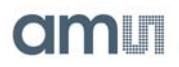

## **Soldering Information**

The package has been tested and has demonstrated an ability to be reflow soldered to a PCB substrate.

The solder reflow profile describes the expected maximum heat exposure of components during the solder reflow process of product on a PCB. Temperature is measured on top of component. The components should be limited to a maximum of three passes through this solder reflow profile.

**Figure TSL2591 – 21: Solder Reflow Profile**

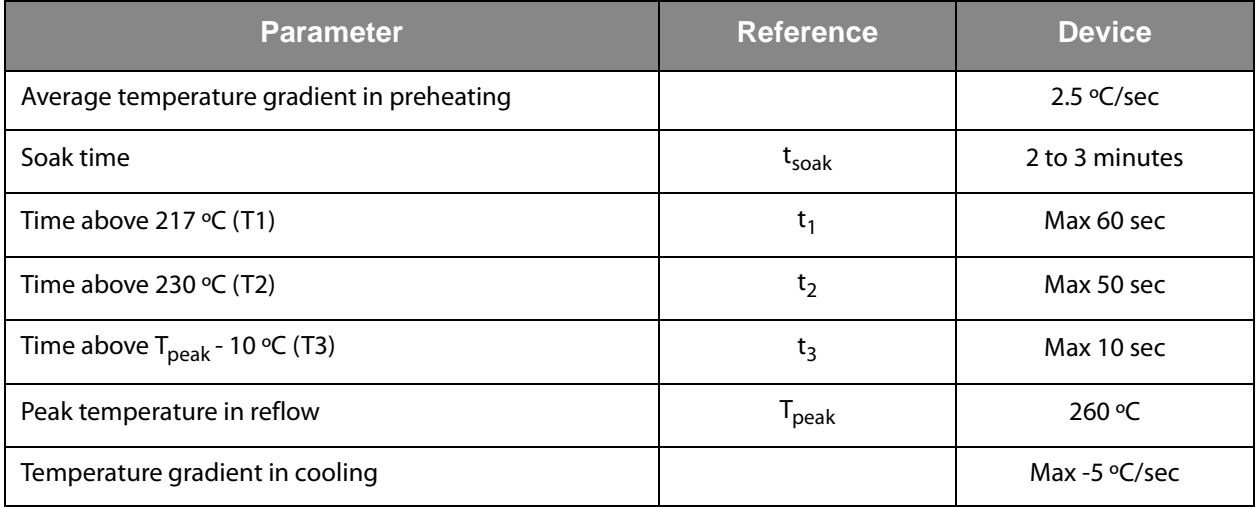

#### **Figure TSL2591 – 22: Solder Reflow Profile Graph**

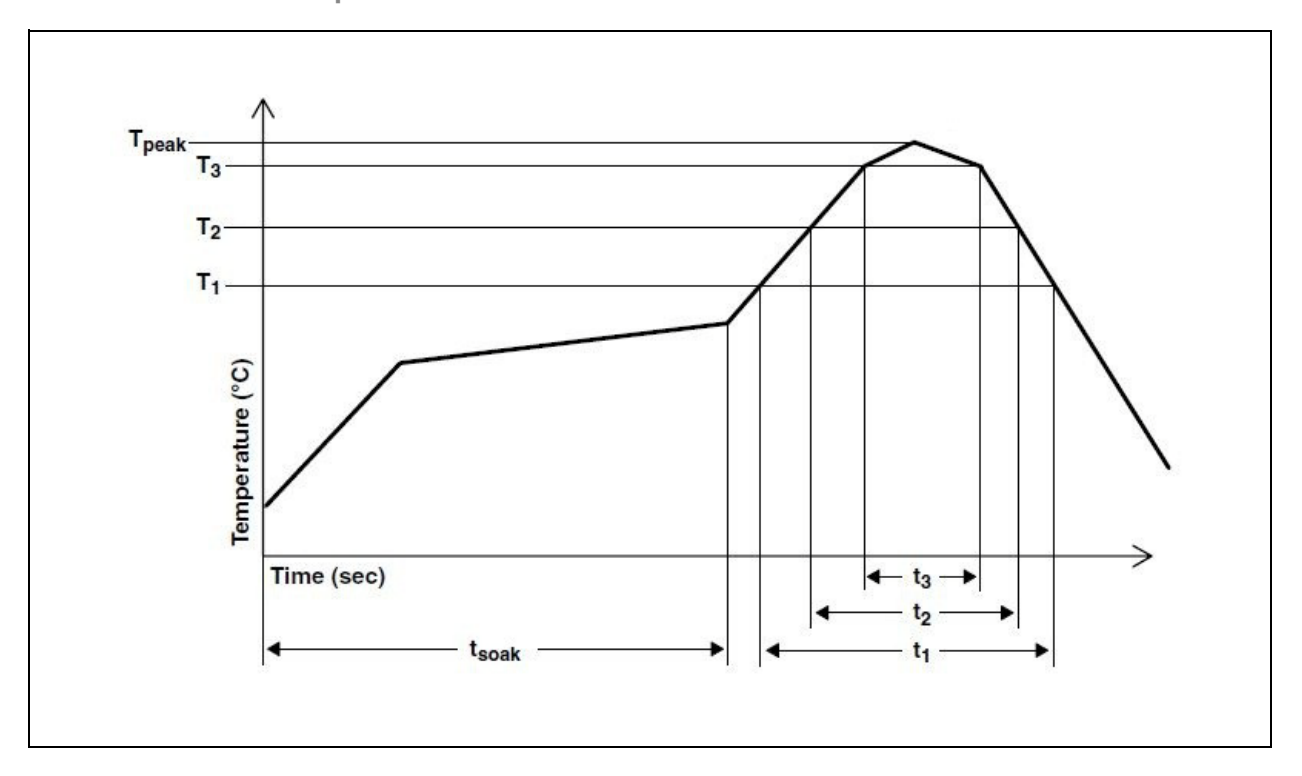

Note: Not to scale – for reference only.

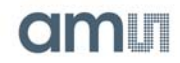

### **Storage Information**

#### Moisture Sensitivity

Optical characteristics of the device can be adversely affected during the soldering process by the release and vaporization of moisture that has been previously absorbed into the package. To ensure the package contains the smallest amount of absorbed moisture possible, each device is baked prior to being dry packed for shipping.

Devices are dry packed in a sealed aluminized envelope called a moisture-barrier bag with silica gel to protect them from ambient moisture during shipping, handling, and storage before use.

## Shelf Life

The calculated shelf life of the device in an unopened moisture barrier bag is 12 months from the date code on the bag when stored under the following conditions:

- Shelf Life: 12 months
- Ambient Temperature: < 40°C
- Relative Humidity: < 90%

Rebaking of the devices will be required if the devices exceed the 12 month shelf life or the Humidity Indicator Card shows that the devices were exposed to conditions beyond the allowable moisture region.

#### Floor Life

The FN package has been assigned a moisture sensitivity level of MSL 3. As a result, the floor life of devices removed from the moisture barrier bag is 168 hours from the time the bag was opened, provided that the devices are stored under the following conditions:

- Floor Life: 168 hours
- Ambient Temperature: < 30°C
- Relative Humidity: < 60%

If the floor life or the temperature/humidity conditions have been exceeded, the devices must be rebaked prior to solder reflow or dry packing.

#### Rebaking Instructions

When the shelf life or floor life limits have been exceeded, rebake at 50°C for 12 hours.

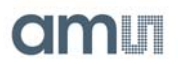

## **RoHS Compliant and ams Green Statement**

The term RoHS complaint means that ams products fully comply with current RoHS directive. Our semiconductor products do not contain any chemicals for all 6 substance categories, including the requirement that lead not exceed 0.1% by weight in homogeneous materials. Where designed to be soldered at high temperatures, RoHS compliant products are suitable for use in specified lead-free processes. ams Green means RoHS compliant and no Sb/Br). ams defines Green that additionally to RoHS compliance our products are free of Bromine (Br) and Antimony (Sb) based flame retardants (Br or Sb do not exceed 0.1% by weight in homogeneous material).

Important Information and Disclaimer The information provided in this statement represents ams knowledge and belief as of the date that it is provided. ams bases its knowledge and belief on information provided by third parties, and makes no representation or warranty as to the accuracy of such information. Efforts are underway to better integrate information from third parties. ams has taken and continues to take reasonable steps to provide representative and accurate information but may not have conducted destructive testing or chemical analysis on incoming materials and chemicals. ams and ams suppliers consider certain information to be proprietary, and thus CAS numbers and other limited information may not be available for release.

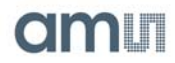

Copyright © 1997-2013, ams AG, Tobelbaderstrasse 30, 8141 Unterpremstaetten, Austria-Europe. Trademarks Registered ®. All rights reserved. The material herein may not be reproduced, adapted, merged, translated, stored, or used without the prior written consent of the copyright owner.

Devices sold by ams AG are covered by the warranty and patent indemnification provisions appearing in its Term of Sale. ams AG makes no warranty, express, statutory, implied, or by description regarding the information set forth herein or regarding the freedom of the described devices from patent infringement. ams AG reserves the right to change specifications and prices at any time and without notice. Therefore, prior to designing this product into a system, it is necessary to check with ams AG for current information. This product is intended for use in normal commercial applications. Applications requiring extended temperature range, unusual environmental requirements, or high reliability applications, such as military, medical life-support or life-sustaining equipment are specifically not recommended without additional processing by ams AG for each application. For shipments of less than 100 parts the manufacturing flow might show deviations from the standard production flow, such as test flow or test location.

The information furnished here by ams AG is believed to be correct and accurate. However, ams AG shall not be liable to recipient or any third party for any damages, including but not limited to personal injury, property damage, loss of profits, loss of use, interruption of business or indirect, special, incidental or consequential damages, of any kind, in connection with or arising out of the furnishing, performance or use of the technical data herein. No obligation or liability to recipient or any third party shall arise or flow out of ams AG rendering of technical or other services.

**Copyrights**

**Disclaimer**